## **Mitel**

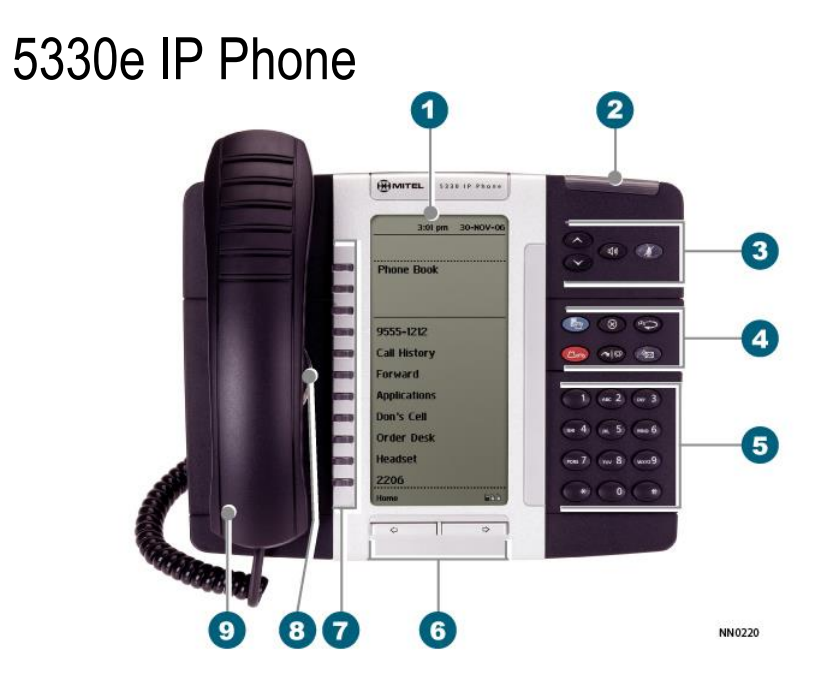

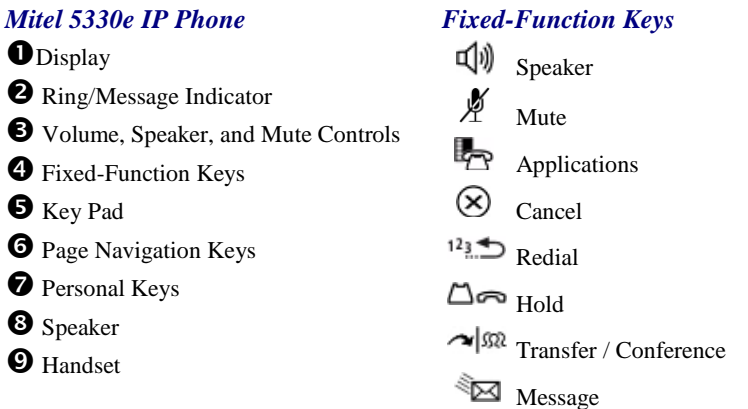

## **Do Mitel**

M Mitel (design) is a registered trademark of Mitel Networks Corporation. © 2006, Mitel Networks Corporation. All other products and services are the trademarks of their respective holders. All rights reserved.

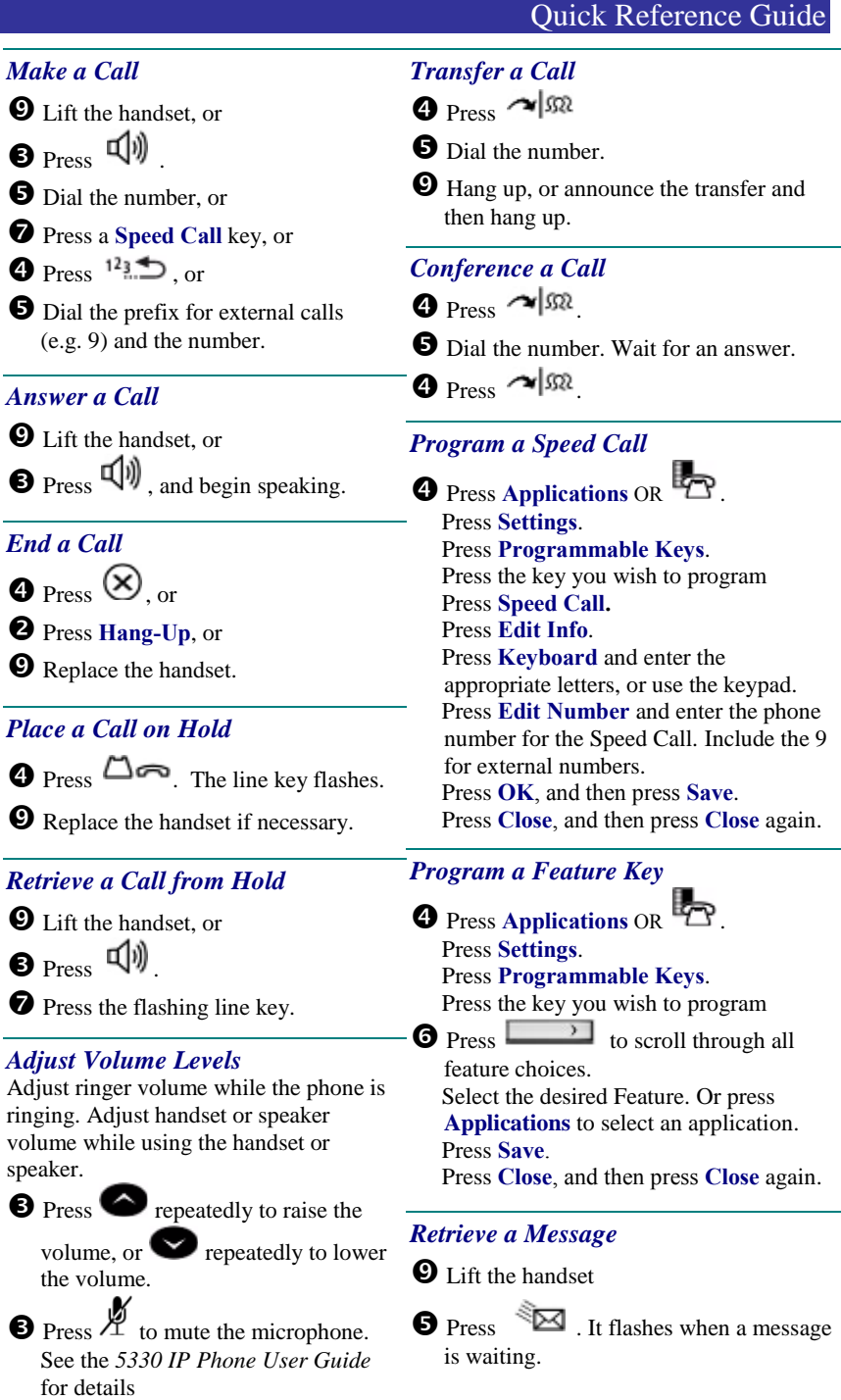

Mitel

## 5330e IP Phone

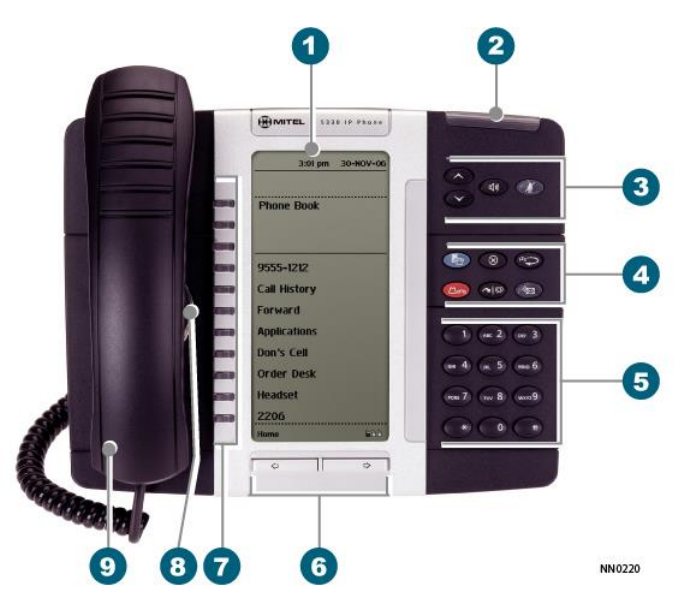

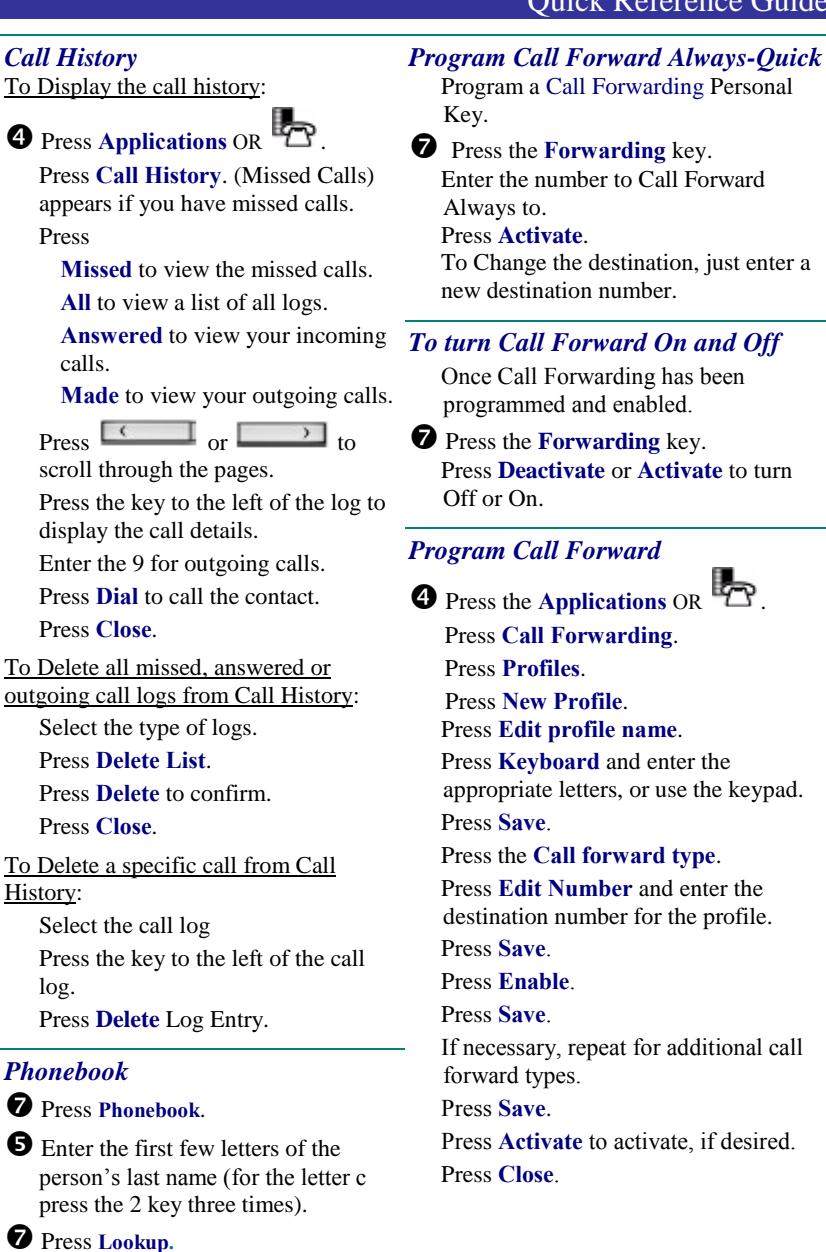

Press **Call** to be connected or **Retry** to

press **Next.**

try again.

If more than one match is found.